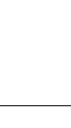

## ウルフラム ウェブリソース

Mathematica は,ウルフラム・リサーチというコン ピューター・ソフトウェア会社が開発・販売している,数 式処理からデータ解析,画像処理,グラフ作成までいろい ろなことができる技術計算ソフトウェアで,ご存知の方も 多いだろう. このウルフラム・リサーチ社は, Mathematicaに関連するソフトの開発,販売以外にも、ウェブ上 でいろいろな数学,科学に関係するサービスを提供してい る.ウェブ上で提供されるサービスとしては,Mathematica を所有していないと利用できないヘルプ情報のようなウェ ブページ以外にも,光学の勉強や研究に役に立ちそうな無 料で利用できるサイトが提供されている. 本稿では、その 中のいくつかを紹介したい.

 $WFR$ 

WATCHER

## **1. ウルフラム・デモンストレーション・プロジェクト** (http://demonstrations.wolfram.com/index.html)

まず、光学の教育や初学者の勉強に役立ちそうなサイト として,ウルフラム・デモンストレーション・プロジェク ト(Wolfram Demonstrations Project)を紹介する.

このサイトでは,Mathematica で作成されたさまざま な分野のインタラクティブな可視化プログラムが集めら れている.例えば,スネルの法則(http://demonstrations. wolfram.com/SnellsLawOfRefractionWaveFronts/)や複ス リット回折パターン (http://demonstrations.wolfram.com/ MultipleSlitDiffractionPattern/)を可視化したデモがある. 他にも,光学の分野だけで 167 件のデモがアップされてい る(2012 年 3 月 4 日現在).

 これらのデモでは,インタラクティブにパラメーターを 変えた結果を視覚的にとらえることができるため,直感的 な理解を得ることができるであろう.ただし,インタラク ティブに操作するためには,Mahematica がインストール されているか,無料で提供されている CDF player をイン ストールする必要がある.

アップされたデモを見るだけでなく,自ら Mathematica で面白いデモを作って,このサイトに載せることもでき る.Mathematica のメニューから辿って,用意されたテン プレートを用いれば,そのテンプレートに則って作業する ことで比較的簡単にデモを作成・アップロードできる.

**2. ウルフラムアルファ**

(http://www.wolframalpha.com/)

 ウルフラム・リサーチでは,ウルフラムアルファ(Wolfram Alpha)というサイトを 2009年から公開している. こ のウルフラムアルファは「計算知識エンジン」と称されて おり,公開された 2009 年にはポピュラーサイエンス誌に おいて最優秀コンピューター発明にも選ばれている. Google キラーとよばれることもあるらしい.Android や iPhone などのスマートフォン用のアプリケーションもあ り,ウルフラムアルファの機能は Internet Explorer や safari などのウェブブラウザ以外でも使うことができる.

このウルフラムアルファをブラウザで開くと,Google 等の検索エンジンのような入力窓が表示されるが,このサ イトは通常の検索エンジンとは全く別のものと思ったほう がよい.ウルフラムアルファでは,入力した質問やキー ワードに対して,関連ウェブページなどを出力するのでは なく,直接的な答えを出力してくれるのである.

例えば,「633 nm」と入力すると,通常の検索エンジン の場合,「633 nm」がヘリウムネオンレーザーの波長なの でヘリウムネオンレーザーに関係するネット上のページ等 の一覧が出力されるが,ウルフラムアルファの場合,この 入力を「長さ」「直径」や「光の波長」と解釈して,フォト ンのエネルギーとして「2 eV」, 周波数の「474 THz」, 波 数 「9.926×106 m<sup>−1</sup>」 などを出力する.また,レンズの収 差を表すのによく用いられるツェルニケ多項式「Zernike polynomial」をウルフラムアルファに入力すると,ツェル ニケ多項式の定義が出力される.出力された定義の欄の右 下に "More information" のリンクが表示されるので、こ のリンクをクリックすると,これまたウルフラム・リサー チが提供している,ウェブ上の数学百科辞典として活用 できる Wolfram MathWorld というサイト(http://math world.wolfram.com/)に飛び,Zernike 多項式のもう少し 詳細な記述を見ることができる.ただ,「polynomial」を 入れ忘れて「Zernike」だけを入力すると,人名の「Frits Zernike | と解釈して、顔写真付きで生年月日などの情報 を出力するので,ご注意を.

単位の計算もできる.例えば「Volt Farad」とスペース を入れて 2 つの単位を入力すると,その出力として単位の 変換がいくつか出力され, 「1 C (coulomb)」や「6.241509 ×1018 e」などが出力される.

ほかにどんな計算ができるかを知りたい場合は,ウルフ

ラムアルファトップページの"Examples"から辿ること で,数学をはじめとするさまざまな分野の事例を見ること ができる.もちろんその中には.光学に関する事例も集め られている. 本家の事例集以外でも、干渉計関係で有名な J.C. Wyant氏が、光学関係の用例をいろいろ集めたサイト を公開している.(http://www.optics.arizona.edu/jcwyant/ WolframAlpha\_and\_Optics.htm)

最近は WolframAlpha Pro という有料のサービスもはじ めており,文字だけでなく.画像や数値データを入力する こともできるようだ.ウルフラムアルファを使った方の中 には.今はまだまだ使いづらいと感じることも多いと思 う. 徐々にページが改良されていくようなので、時々 チェックしておくとよいかもしれない.

今回紹介した Wolfram Demonstrations Project, Wolfram Alpha, MathWorld 以外にも、不定積分を計算するサイト や,「技術計算の世界を探究して,自分の音楽が見つけら れるサイト」(?)などユニークなサイトがウルフラム・リ サーチから提供されているのでご参考あれ.

((株)ニコン 鳥羽英光)